#### **Adobe Photoshop Crack + Serial Number Activation Code**

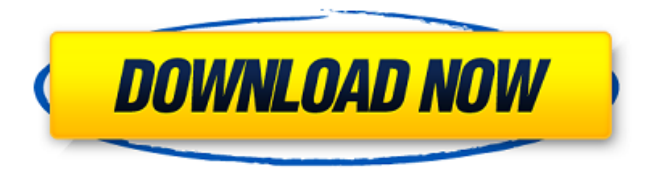

**Adobe Photoshop Crack + Free [Latest] 2022**

# You can save your edited image in many formats, but the most common format is PSD (Photoshop Document), which is

the native file type. You can change the file extension by going to Windows's Control Panel (windows -> tools -> control panel). Photoshop CS5 has an expanded array of tools for digital artists, so if you're new to the program, it's a good idea to take advantage of the many helpful tutorials that are available on the Internet. Getting a Handle on Layers Photoshop has a basic

layer structure in which images are organized into a grid of rows and columns of pixels. A layer is an area that has a color or grayscale value, a unique name, and a thumbnail image. To keep the various items separated, layers are often placed on a separate layer tab. To edit any part of an image in Photoshop, you must manipulate the layers; the different layers are what enable

you to make changes to an image. Understanding the layer's nature Editing a document in Photoshop means working with layers, but it's important to understand how layers work so that you can manipulate layers effectively. Photoshop has one or more layers for each object in a document; for example, if you have a single image that has five objects — a sky, a building, a beach, a field,

and a monkey — that's five layers. If the image is a single object, only one of these layers is active. If you click on a layer thumbnail, and the thumbnail changes from a solid color to a transparent color, this layer becomes active. If you double-click the layer thumbnail, Photoshop activates the layer and shows the contents of the layer in the Layers palette. To work with multiple layers, it's important to

understand the following: Create new layers: To make a new layer, activate the layer thumbnail in the Layers palette, hold down the Ctrl ( ) key, and click the New Layer button, or double-click the thumbnail. As mentioned earlier, to change the background color or create a new color, click the layer thumbnail and select a new color in the Color Picker. Delete layers: If you want to move a layer or

delete it, first select the layer to delete or move by selecting the layer thumbnail in the Layers palette and click the Move or Delete button (the trash can). To delete a layer, click the thumbnail to toggle it from an active layer to the trash can icon. (

**Adobe Photoshop Crack + Torrent (Activation Code) [Updated]**

#### Adobe PhotoShop Pro, or

Photoshop CS, is the flagship version of the Adobe Photoshop package. It is the premier photo editing application. While Photoshop is designed for highend photo work, because of its cost and complexity, some photographers — professional and amateur alike — simply use the "apprentice" version. I, myself, use Photoshop Elements 10, even though I would be more

comfortable with the Adobe Photoshop CS that many enthusiasts (and certain photographers) flock to. If you already have a license to Photoshop CS or Photoshop Plus, you can upgrade to Photoshop Elements 10 for free. If you don't, however, you may want to take a look at the features before you decide to buy it or upgrade. The following are some of the

differences between Photoshop CS and Photoshop Elements 10: You may not be able to run the same "colors" of plugins in Photoshop Elements 10 as you can in Photoshop CS. There are some limitations on features that you can add in Elements 10, such as the ability to edit RAW files. Photoshop Elements 10 does not have every feature that Photoshop CS does. The Adobe Photoshop

Elements 10 Pricing System Adobe Photoshop Elements 10 will work on a standard Apple computer running a standard operating system like Macintosh OS X or Windows. If you want to use Elements for the \$49.99 price tag, you are limited to using it on Macs. If you want to upgrade to Photoshop Elements 10 for the \$129.99 price tag, you can upgrade it to Mac or Windows, or

use a Mac with an Intel Mac to run Photoshop Elements, but not Photoshop CS or Photoshop Plus. You cannot run Photoshop Elements in Apple iOS or Android phones or tablets. Compatibility Photoshop Elements 10 will not work on Macs powered by the Intel-based Macs, which includes the new Intel Macs, such as the MacBook Air, iMac and Mac mini.

However, you can use Photoshop Elements 10 on any Mac computer (of any age) you use for other applications. If you want to use Photoshop Elements 10 on an older Mac, the number one consideration is your Mac's processor speed. Photoshop Elements will not be compatible with any Mac that has an Intel processor. You can check if your Mac's processor is an Intel

processor by looking at its model number or the model name of your Apple computer. Adobe Photoshop Elements 10 will not run on a681f4349e

Authorities in the U.K. have launched a new blockchain-based ransomware scheme that targets individuals, organizations, and the U.K. government. U.K.-based computer security firm Cyphort said Wednesday that it uncovered the scam, which it calls BitBond, in an ongoing program the

company runs to uncover cybercrime schemes. The researchers uncovered links between BitBond and a wellknown Russian criminal ring known as Varlaim, which has previously been involved in numerous attacks on the NHS. BitBond also traces back to a number of other Russian groups, the company said. The ransomware — named after its

Bitcoin cryptocurrency payments — was released after being pushed to certain computers by a malicious email attachment. According to Cyphort, the attackers are using this method to avoid detection by antivirus software, which is programmed to identify files that are digitally signed by the owner. The company said that the attack is very similar to one in September,

which targeted individuals in the U.K. Another such attack, discovered in April, targeted U.S. government institutions, it said. By the end of Wednesday, the ransomware had spread to over 900 users in the U.K. and the company estimated that the cost of paying off the criminals would amount to around £250,000. In a statement, Deputy Assistant Commissioner John Gapper of the Metropolitan Police said: "The threat that crime and cyber-crime pose to individuals and businesses in the U.K. is getting increasingly complex and so it is vital that the police and law enforcement bodies bring together specialists who can collaborate to combat these problems. This is exactly what Cyphort has done with their network of security experts, allowing them to spot potential

threats even before they appear online, helping to safeguard the U.K. against such attacks." The U.K.'s National Cyber Security Centre (NCSC) also joins in on the criticism, saying in a statement: "Unfortunately, last year was a record year for ransomware attacks and it's only going to get worse." Most of the victims affected by the U.K. scam are in central London, but there

has been a spike in attacks in the north of England and the U.K.'s South East. Cyphort says that in these cases, the hackers targeted people and organizations who were affected by the NotPetya attack, a highly destructive ransomware scheme

**What's New In?**

## In the construction of synthetic

fibers used in textiles, for example, polyester fibers and polyamide fibers, the microencapsulation of a size composition comprising a material or active ingredient such as a dye, a bleach or a softener which is to be applied to the fabric during its laundering operation, is a desirable means for combating the release of the material during the laundering

operation. In the case of the encapsulation of a dye composition by microencapsulation, it is desirable, in the interest of economy, that the microencapsulation not have any deleterious effect on the dye itself. It is further desirable that the encapsulated material be provided in a form which can be prepared without undue cost and

of such a nature as to facilitate shipping, to facilitate handling and to facilitate dispensing of the encapsulated material to the textile industry. For this purpose, it is desirable that the microencapsulation be capable of being prepared as a dry product which can be stored in bulk and which, when dispersed in water, gives a readily producible dispersion with a controlled

particle size and which gives, in the dispersion, a readily producible dispersion which has a useable viscosity. It is further desirable, in the case of the encapsulation of an active ingredient for a fiber treating composition, for example a textile softening composition, it is desirable that the microencapsulation of the composition not have any

deleterious effect on the active ingredient. It is further desirable that the encapsulated composition be provided in a form which is provided in a sterile packaging which prevents the loss of any active ingredient of the composition until the packaging is opened and the composition has been dispensed therefrom. It is further desirable that the polymeric material used to

microencapsulate the active ingredient have appropriate mechanical and physical properties which will not impede the application of the microencapsulated material to the textile substrates or interfere with the dispersal of the encapsulated material during the laundering of the textile substrates. These conditions have been difficult to achieve. It is known to use a

dispersion of a polymer with an active ingredient for microencapsulation. When used as an encapsulating agent, the polymeric material used for the dispersion of the active ingredient should have the ability to disperse the active ingredient in an aqueous system and should be miscible with the active ingredient to give a homogeneous dispersion. The polymeric material must also be

## strong enough to withstand the mechanical stresses to which the micro

**System Requirements For Adobe Photoshop:**

Minimum Specifications OS: Windows 7, 8, 10 Processor: Intel Core i3 or AMD equivalent Memory: 2GB RAM Graphics: Intel HD 4000 (for Mac) Hard Disk: 3GB available space DirectX: Version 11 Recommended Specifications Processor: Intel Core i5 or AMD

# equivalent Memory: 4GB RAM Graphics: Intel HD 5000 (for Mac) Hard Disk: 5GB available space

### Related links:

<https://rsmerchantservices.com/adobe-photoshop-cs6-jb-keygen-exe-keygen-for-lifetime-for-pc-latest/> [https://alafdaljo.com/wp-content/uploads/2022/06/Adobe\\_Photoshop\\_CS4.pdf](https://alafdaljo.com/wp-content/uploads/2022/06/Adobe_Photoshop_CS4.pdf) <http://brotherskeeperint.com/2022/06/photoshop-2022-version-23-1-crack-file-only-mac-win/> <https://www.shankari.net/2022/06/30/photoshop-cc-2015-with-full-keygen/> <https://superalimentos.xyz/?p=2059> [https://sjdistributions.com/adobe-photoshop-2021-version-22-0-1-with-registration-code-free-download](https://sjdistributions.com/adobe-photoshop-2021-version-22-0-1-with-registration-code-free-download-x64-april-2022/)[x64-april-2022/](https://sjdistributions.com/adobe-photoshop-2021-version-22-0-1-with-registration-code-free-download-x64-april-2022/) <https://petstable.mx/wp-content/uploads/2022/06/ambrfor-1.pdf> [http://slimancity.com/upload/files/2022/06/4ouwI3y1jpiqrYNEx4y6\\_30\\_8dd45eebbec7a0f4b75cc925c88b0b4c\\_fil](http://slimancity.com/upload/files/2022/06/4ouwI3y1jpiqrYNEx4y6_30_8dd45eebbec7a0f4b75cc925c88b0b4c_file.pdf) [e.pdf](http://slimancity.com/upload/files/2022/06/4ouwI3y1jpiqrYNEx4y6_30_8dd45eebbec7a0f4b75cc925c88b0b4c_file.pdf) https://sharingfield.com/upload/files/2022/06/AM58qDnFiMDItOIRXb1I\_30\_fe2ffbc401a064d47cf66831543a3be [8\\_file.pdf](https://sharingfield.com/upload/files/2022/06/AM58qDnFiMDItQIRXb1I_30_fe2ffbc401a064d47cf66831543a3be8_file.pdf) <http://www.vxc.pl/?p=31704> <https://brightsun.co/photoshop-cc-2015-version-17-patch-with-serial-key-download-mac-win-april-2022/> <https://drwellness.net/adobe-photoshop-cs6-mem-patch-free-license-key-free-download-win-mac/> <https://domainedns.com/photoshop-2021-version-22-5-serial-key-free-registration-code-april-2022/> <https://donin.com.br/advert/photoshop-2022-version-23-4-1-full-version-free-x64/>

<https://wintermarathon.de/advert/adobe-photoshop-2022-version-23-4-1-keygenerator-download-updated/> <https://buyfitnessequipments.com/2022/06/30/photoshop-cc-serial-number-full-torrent-3264bit/> <https://kunamya.com/photoshop-2021-version-22-0-1-crack-free-registration-code-for-windows-latest-2022/> [http://rootwordsmusic.com/2022/06/30/photoshop-2021-version-22-4-1-activation-serial-key-free-download-win](http://rootwordsmusic.com/2022/06/30/photoshop-2021-version-22-4-1-activation-serial-key-free-download-win-mac/)[mac/](http://rootwordsmusic.com/2022/06/30/photoshop-2021-version-22-4-1-activation-serial-key-free-download-win-mac/)

<http://www.diarioelsoldecusco.com/advert/adobe-photoshop-2021-version-22-4-2-latest-2022/> [https://jacojemo.wixsite.com/skinmaslaylip/post/photoshop-2021-version-22-1-0-install-crack-free-download-for](https://jacojemo.wixsite.com/skinmaslaylip/post/photoshop-2021-version-22-1-0-install-crack-free-download-for-pc-latest-2022)[pc-latest-2022](https://jacojemo.wixsite.com/skinmaslaylip/post/photoshop-2021-version-22-1-0-install-crack-free-download-for-pc-latest-2022)